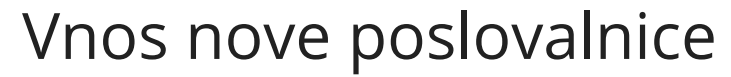

Zadnja sprememba 18/12/2024 1:03 pm CET

Novo poslovalnico lahko vnesemo v meniju Šifranti > Poslovalnice

## **Vnos poslovalnice**

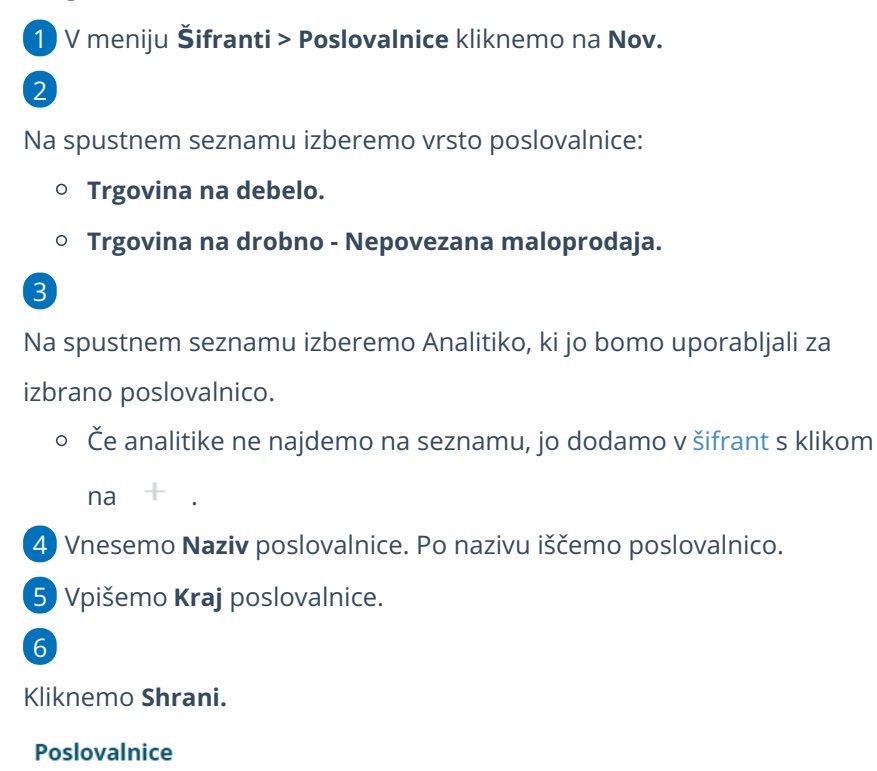

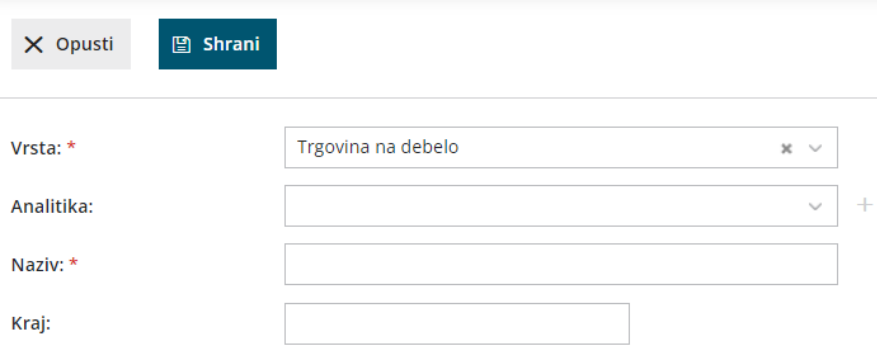